# What is a BW Workspace?

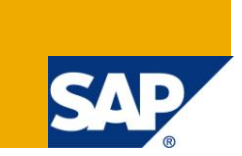

#### **Applies to**

SAP NetWeaver Business Warehouse 7.30 (BW7.30) SP05 and SAP NetWeaver Business Warehouse Accelerator 7.20 (BWA7.20)/HANA 1.0 running as a database for SAP NetWeaver BW 7.3 SP05. For more information visit the [Enterprise Data Warehousing Homepage](http://www.sdn.sap.com/irj/sdn/edw)

#### **Summary**

This article introduces a series of articles on BW Workspaces. It provides the reader with an insight in this new functionality and also gives tips and recommendations on using the functions in the user's daily work.

**Authors:** Silvia Bratz, Klaus Nagel

- **Company:** SAP AG
- **Created:** September 2011

**Version:** 1.1

#### **Author Bio**

**Silvia Bratz:** Development Project Manager, TIP In-Memory Platform BW (SAP AG).

Silvia Bratz joined SAP 12 years ago and began working as a technical SAP consultant for Business Intelligence. Today, she is a member of the BWA and Data Management team.

**Klaus Nagel:** Development Manager, TIP In-Memory Platform BW (SAP AG).

Klaus Nagel joined SAP 10 years ago and started as a Developer in the BW team. He now holds the position of a Development Manager and leads the BWA and Data Management team.

# **Table of Contents**

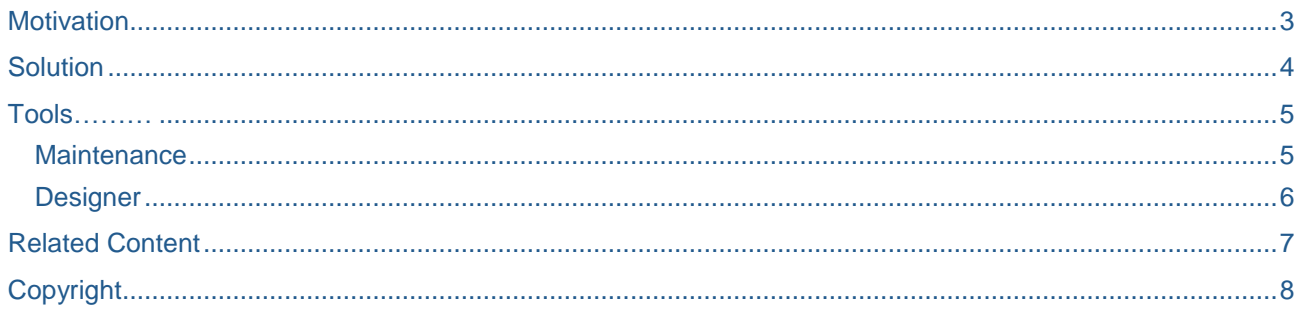

## <span id="page-2-0"></span>**Motivation**

BW Workspaces address a specific gap often encountered in data warehousing implementation projects; the conflict between the central IT department and the business department requirements.

IT has to maintain a centrally governed space with data models (central data with centrally defined semantics on that data), is bound by service level agreements as well as by compliance rules and aims to keep the data in the data containers consistent. This means that IT cannot react spontaneously to requests to change data or to add new data.

The business department needs to act in an agile way in its day-to-day business. For example, a marketing department meets today and wants to initiate a marketing campaign in a few weeks time. In order to monitor the data for the campaign, the marketing department wants to set up an InfoCube to track customer reactions, for example. The business department approaches the IT department with this request and is told that a new InfoCube could be deployed in two months time at the earliest. This is the conflict that we mean.

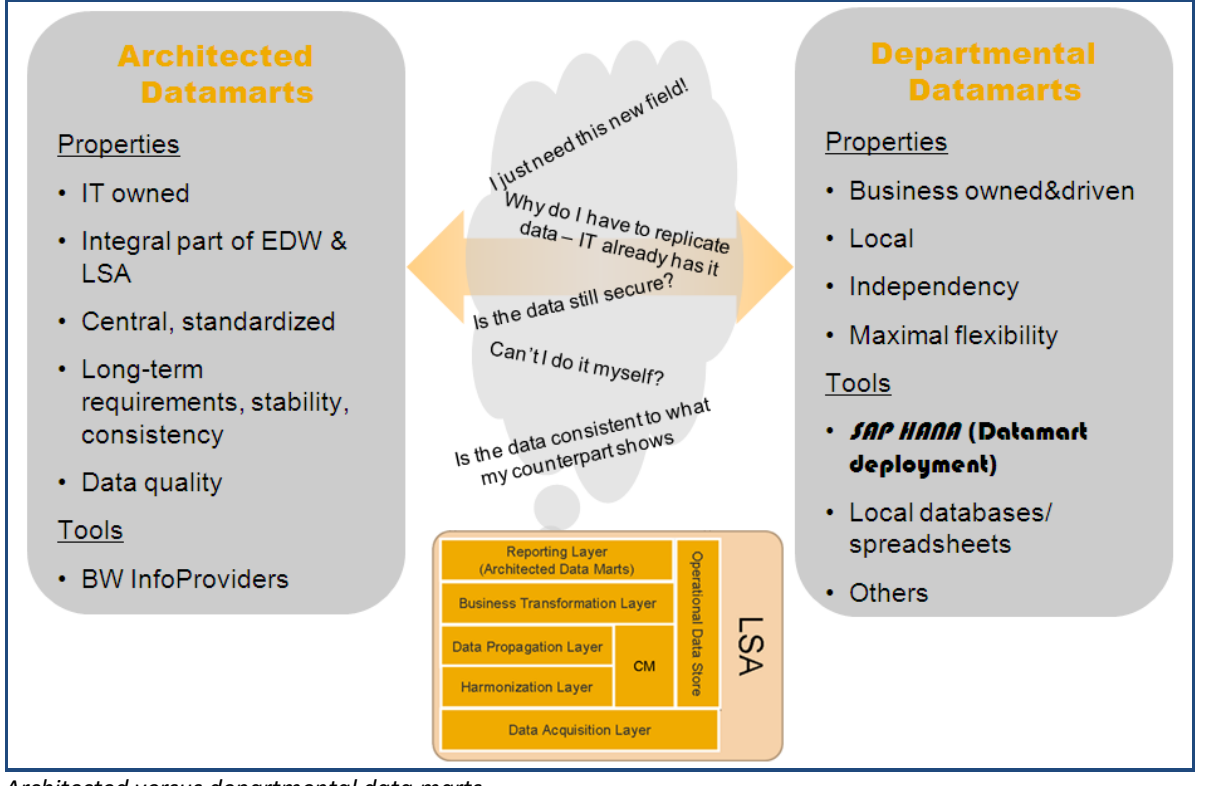

*Architected versus departmental data marts*

### <span id="page-3-0"></span>**Solution**

This conflict can be solved by setting up a BW Workspace for the department (e.g. marketing, human resources, controlling etc.) in the SAP NetWeaver Business Warehouse that can react quickly to new and changing requirements.

A BW Workspace is a kind of 'small sandbox' which IT defines. IT sets the boundaries, IT sets the amount of resources that a BW Workspace can consume and exposes some of the central data models to the BW Workspace (data of the models and their related semantics). The BW Workspace exposes the central data in a logical fashion only. The data is not copied over into the BW Workspace, which means that no data replication is needed.

The goal is to enable the Key Business Users to use this functionality in a dedicated and separated environment, which is deeply embedded and integrated in the existing BW landscape. The BW Workspaces bridge the gap between the architected and the departmental data marts. Therefore, Workspaces are integrated, independent and, as the usage of the SAP Business Warehouse Accelerator is mandatory, they are completely in-memory.

What happens afterwards inside the BW Workspace is in the hands of the Business department.

However, BW Workspaces is an important functionality for the Key Business User who knows which data he/she wants to combine and what to achieve with the joined data. Therefore, the Business department also needs a basic understanding on the common join-types like UNION, INNER or LEFT OUTER JOIN.

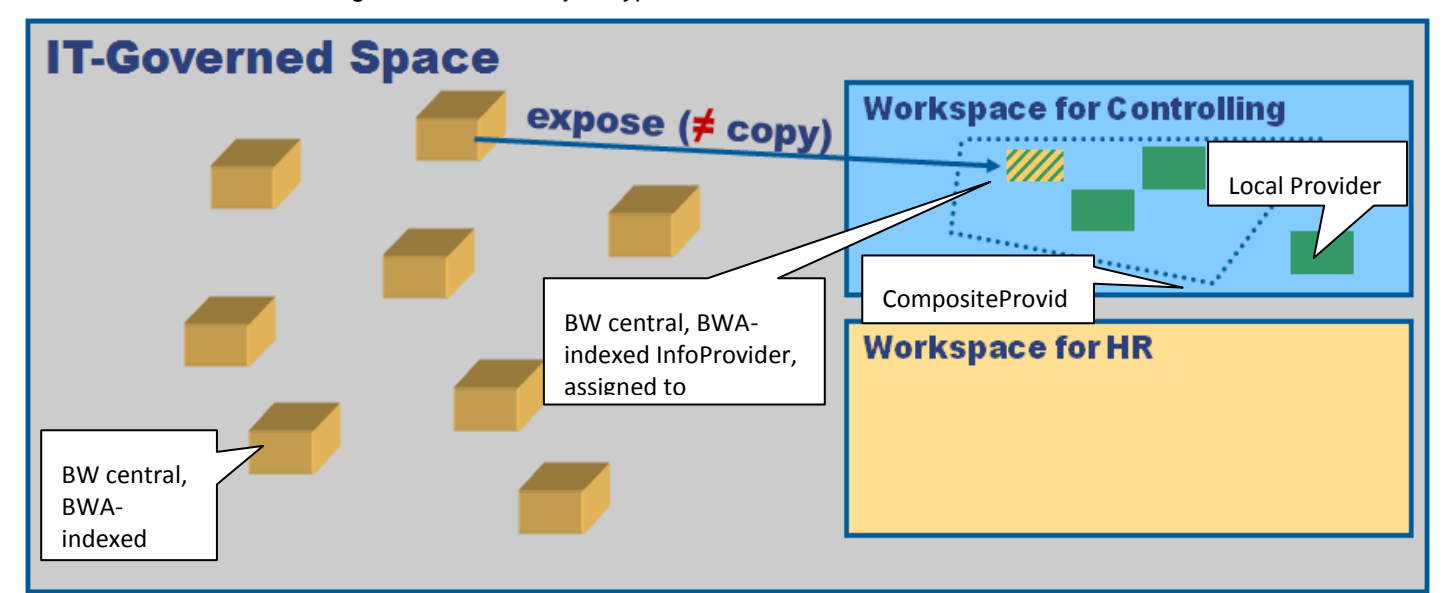

*Workspace – IT governed space*

## <span id="page-4-0"></span>**Tools**

#### <span id="page-4-1"></span>**Maintenance**

In the Workspace Maintenance, the Business Warehouse Administrator creates Workspaces, defines the limits for each Workspace and assign data (Central BWA indexes or Analytic Indexes in the Business Warehouse) to the Workspace. It is the central maintenance tool for Workspaces for the IT department. The Workspaces can also be structured in a folder tree where mass maintenance options are available (Transaction RSWSPW).

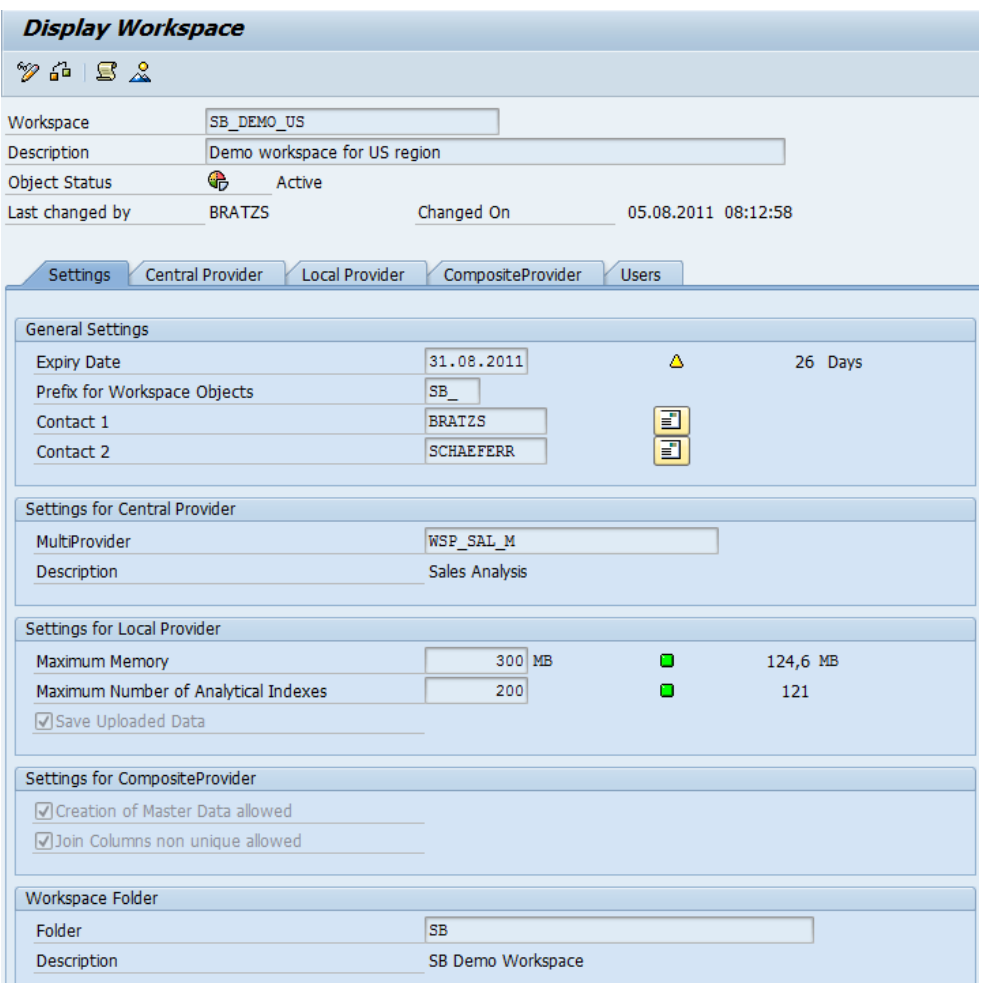

*Transaction RSWSP (single maintenance) in SAP NetWeaver Business Warehouse*

#### <span id="page-5-0"></span>**Designer**

The BW Workspace Designer is a tool that allows the business department to work with the BW Workspaces. In this design environment, the Key Business User can upload own data, e.g. from a file (CSV or Excel), a query result or data from a BW DataSource. These locally uploaded models can be easily combined with centrally exposed models in a CompositeProvider via UNION and JOIN combinations.

The BW Workspace Designer runs in a browser and can also be embedded into the SAP Portal. This means that there is no need to install extra software on the office PC. You simply need to start the URL in the browser.

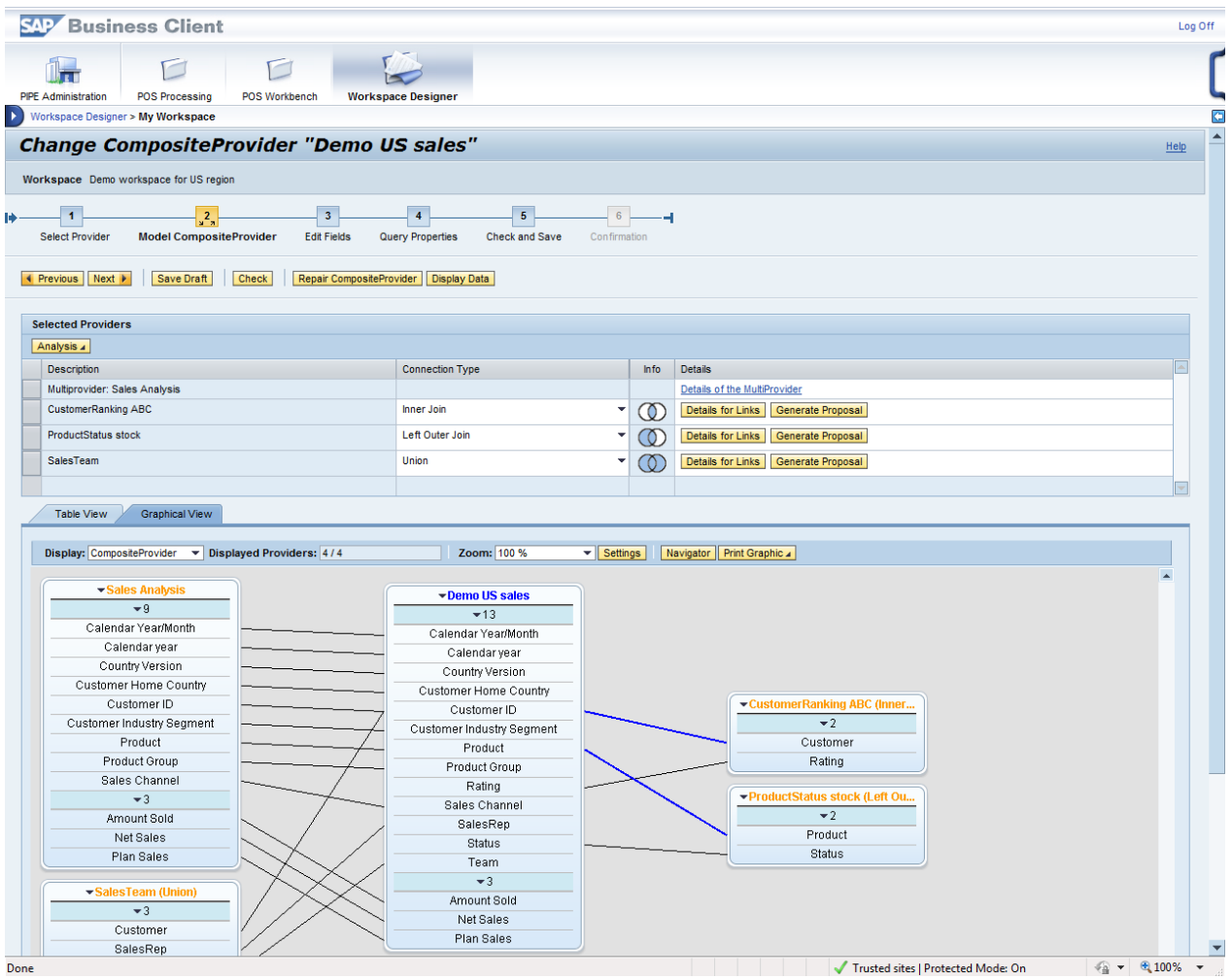

*BW Workspace Designer running in SAP NetWeaver Business Client*

## <span id="page-6-0"></span>**Related Content**

<http://www.sdn.sap.com/irj/sdn/bwa>

For more information visit the **Enterprise Data Warehousing Homepage** 

## <span id="page-7-0"></span>**Copyright**

© Copyright 2011 SAP AG. All rights reserved.

No part of this publication may be reproduced or transmitted in any form or for any purpose without the express permission of SAP AG. The information contained herein may be changed without prior notice.

Some software products marketed by SAP AG and its distributors contain proprietary software components of other software vendors.

Microsoft, Windows, Excel, Outlook, and PowerPoint are registered trademarks of Microsoft Corporation.

IBM, DB2, DB2 Universal Database, System i, System i5, System p, System p5, System x, System z, System z10, System z9, z10, z9, iSeries, pSeries, xSeries, zSeries, eServer, z/VM, z/OS, i5/OS, S/390, OS/390, OS/400, AS/400, S/390 Parallel Enterprise Server, PowerVM, Power Architecture, POWER6+, POWER6, POWER5+, POWER5, POWER, OpenPower, PowerPC, BatchPipes, BladeCenter, System Storage, GPFS, HACMP, RETAIN, DB2 Connect, RACF, Redbooks, OS/2, Parallel Sysplex, MVS/ESA, AIX, Intelligent Miner, WebSphere, Netfinity, Tivoli and Informix are trademarks or registered trademarks of IBM Corporation.

Linux is the registered trademark of Linus Torvalds in the U.S. and other countries.

Adobe, the Adobe logo, Acrobat, PostScript, and Reader are either trademarks or registered trademarks of Adobe Systems Incorporated in the United States and/or other countries.

Oracle is a registered trademark of Oracle Corporation.

UNIX, X/Open, OSF/1, and Motif are registered trademarks of the Open Group.

Citrix, ICA, Program Neighborhood, MetaFrame, WinFrame, VideoFrame, and MultiWin are trademarks or registered trademarks of Citrix Systems, Inc.

HTML, XML, XHTML and W3C are trademarks or registered trademarks of W3C®, World Wide Web Consortium, Massachusetts Institute of Technology.

Java is a registered trademark of Sun Microsystems, Inc.

JavaScript is a registered trademark of Sun Microsystems, Inc., used under license for technology invented and implemented by Netscape.

SAP, R/3, SAP NetWeaver, Duet, PartnerEdge, ByDesign, SAP Business ByDesign, and other SAP products and services mentioned herein as well as their respective logos are trademarks or registered trademarks of SAP AG in Germany and other countries.

Business Objects and the Business Objects logo, BusinessObjects, Crystal Reports, Crystal Decisions, Web Intelligence, Xcelsius, and other Business Objects products and services mentioned herein as well as their respective logos are trademarks or registered trademarks of Business Objects S.A. in the United States and in other countries. Business Objects is an SAP company.

All other product and service names mentioned are the trademarks of their respective companies. Data contained in this document serves informational purposes only. National product specifications may vary.

These materials are subject to change without notice. These materials are provided by SAP AG and its affiliated companies ('SAP Group') for informational purposes only, without representation or warranty of any kind, and SAP Group shall not be liable for errors or omissions with respect to the materials. The only warranties for SAP Group products and services are those that are set forth in the express warranty statements accompanying such products and services, if any. Nothing herein should be construed as constituting an additional warranty.